*Transistor Amplifier Characteristics Formulas...* 1/10

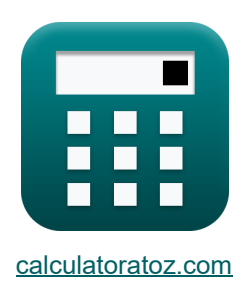

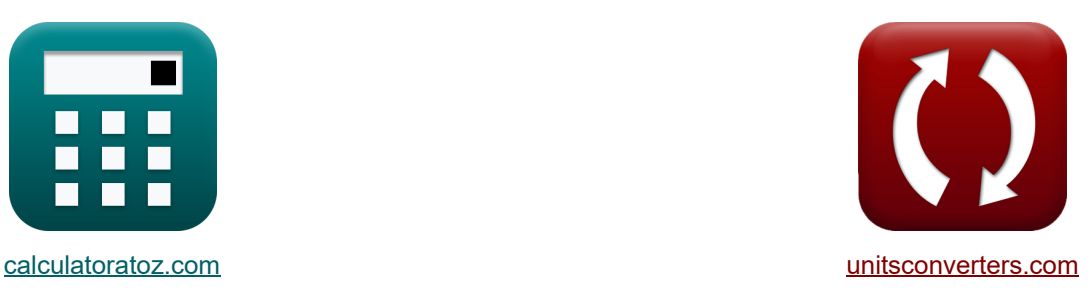

# **Eigenschaften des Transistorverstärkers Formeln**

Beispiele!

[Rechner!](https://www.calculatoratoz.com/de) **[Konvertierungen!](https://www.unitsconverters.com/de)** Beispiele! Konvertierungen!

Lesezeichen **[calculatoratoz.com](https://www.calculatoratoz.com/de)**, **[unitsconverters.com](https://www.unitsconverters.com/de)**

Größte Abdeckung von Rechnern und wächst - **30.000+ Rechner!** Rechnen Sie mit einer anderen Einheit für jede Variable - **Eingebaute Einheitenumrechnung!**

Größte Sammlung von Maßen und Einheiten - **250+ Messungen!**

Fühlen Sie sich frei, dieses Dokument mit Ihren Freunden zu TEILEN!

*[Bitte hinterlassen Sie hier Ihr Rückkoppelung...](https://docs.google.com/forms/d/e/1FAIpQLSf4b4wDgl-KBPJGChMJCxFlqrHvFdmw4Z8WHDP7MoWEdk8QOw/viewform?usp=pp_url&entry.1491156970=Eigenschaften%20des%20Transistorverst%C3%A4rkers%20Formeln)*

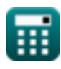

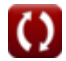

# **Liste von 18 Eigenschaften des Transistorverstärkers Formeln**

# **Eigenschaften des Transistorverstärkers**

#### **1) Ausgangswiderstand des gemeinsamen Gate-Schaltkreises bei gegebener Testspannung**

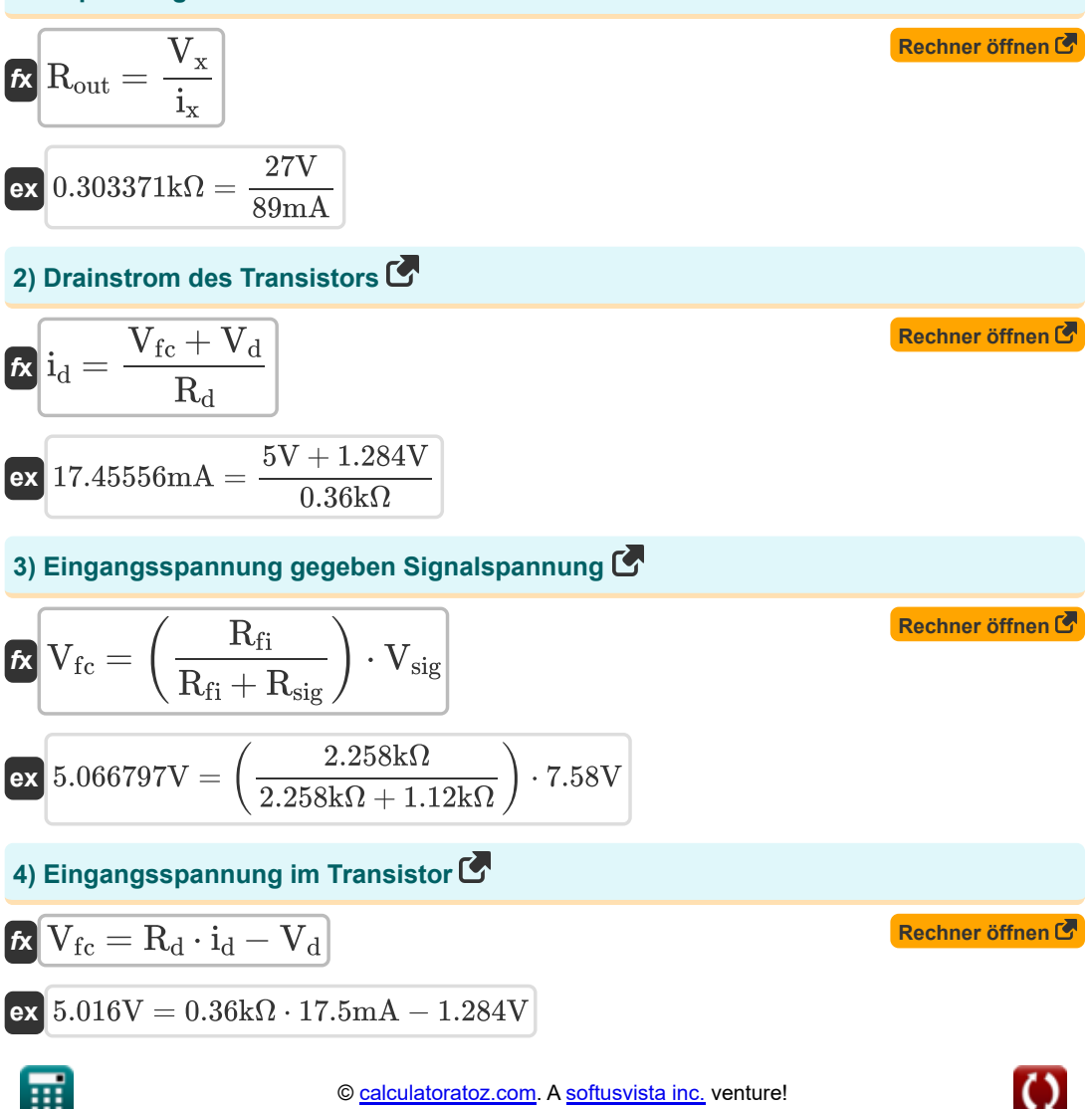

*Transistor Amplifier Characteristics Formulas...* 3/10

## **5) Eingangswiderstand der Common-Gate-Schaltung**

$$
\kappa\boxed{\text{R}_{\text{in}}=\frac{\text{V}_{\text{x}}}{\text{i}_{\text{x}}}}
$$

$$
\boxed{\textbf{ex}}{0.303371\textbf{k}\Omega}=\frac{27\text{V}}{89\text{mA}}
$$

## **6) Eingangswiderstand des Common-Collector-Verstärkers**

| $R_{in} = \frac{V_{fc}}{i_b}$              | Rechner öffnen E |
|--------------------------------------------|------------------|
| ex $0.307598k\Omega = \frac{5V}{16.255mA}$ |                  |
| 7) Gesamte momentane Drain-Spannung E      |                  |

$$
\mathbf{V}_d = V_{fc} - R_d \cdot i_d
$$

$$
\boxed{\textbf{ex}}\,\textbf{-1.3V} = 5\text{V} - 0.36\text{k}\Omega\cdot17.5\text{mA}
$$

# **8) Gesamteffektivspannung der MOSFET-Transkonduktanz**

$$
\begin{array}{l} \mathbf{\hat{K}} \text{ } V_{ov}=\sqrt{2\cdot\displaystyle\frac{\dot{l}_{ds}}{k_{\text{ }n}\cdot\left(\frac{W_{c}}{L}\right)}}\\\\ \mathbf{ex} \text{ } 0.122949 \text{ }V=\sqrt{2\cdot\displaystyle\frac{4.721 \text{ mA}}{0.2 \text{A}/\text{V}^2\cdot\left(\frac{10.15 \mu \text{m}}{3.25 \mu \text{m}}\right)}}\\\\ \mathbf{\end{array}
$$

**[Rechner öffnen](https://www.calculatoratoz.com/de/total-instantaneous-drain-voltage-calculator/Calc-10934)** 

**[Rechner öffnen](https://www.calculatoratoz.com/de/overall-effective-voltage-of-mosfet-transconductance-calculator/Calc-13786)** 

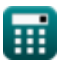

**[Rechner öffnen](https://www.calculatoratoz.com/de/input-resistance-of-common-gate-circuit-calculator/Calc-16748)** 

*Transistor Amplifier Characteristics Formulas...* 4/10

9) Gleichstromverstärkung des Verstärkers  
\n
$$
A_{\text{dc}} = \frac{i_{\text{c}}}{i_{\text{b}}}
$$
\n  
\nex 
$$
2.431252 = \frac{39.52 \text{mA}}{16.255 \text{mA}}
$$
\n  
\n10) Momentumer Brain-Strom unter Verwendung der Spannung zwischen Drain und  
\nSource  
\n
$$
A_{\text{d}} = K_{\text{n}} \cdot (V_{\text{ox}} - V_{\text{t}}) \cdot V_{\text{gs}}
$$
\n  
\nex 
$$
17.48907 \text{mA} = 2.95 \text{mA/V}^2 \cdot (3.775 \text{V} - 2 \text{V}) \cdot 3.34 \text{V}
$$
\n  
\n11) Signalstrom im Emitter bei gegebenem Eingangsignal  
\nC

$$
\boldsymbol{\dot{\kappa}}\left(\boldsymbol{i_{\mathrm{se}}}=\frac{V_{\mathrm{fc}}}{R_{\mathrm{e}}}\right)
$$

$$
\boxed{\text{ex}}\left[74.62687\text{mA}=\frac{5\,\text{V}}{0.067\text{k}\Omega}\right]
$$

## **12) Steilheit unter Verwendung des Kollektorstroms des Transistorverstärkers**

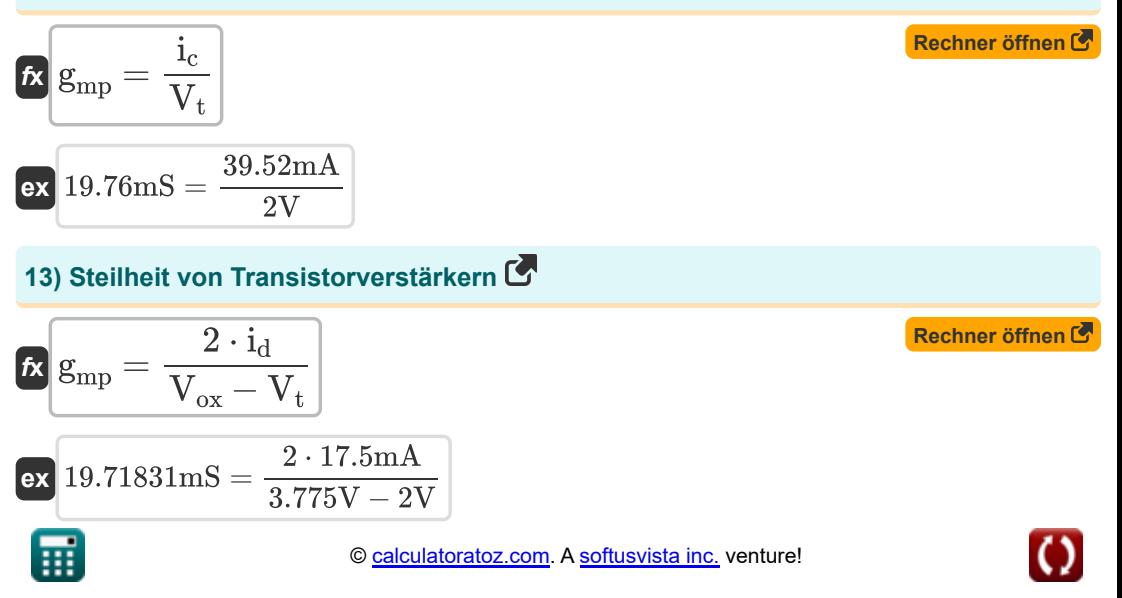

*Transistor Amplifier Characteristics Formulas...* 5/10

#### **14) Strom, der durch den induzierten Kanal im Transistor bei gegebener Oxidspannung fließt**

$$
\begin{aligned} \textbf{f} \textbf{x} \bigg| &\textbf{i}_\textbf{o} = \bigg( \mu_\textbf{e} \cdot C_\text{ox} \cdot \bigg( \frac{W_\textbf{c}}{L} \bigg) \cdot (V_\text{ox} - V_\textbf{t}) \bigg) \cdot V_\text{ds} \bigg| \\ \textbf{e} \textbf{x} \\ &14.63474 \text{mA} = \bigg( 0.012 \text{m}^2/\text{V}^* \text{s} \cdot 0.001 \text{F} / \text{m}^2 \cdot \bigg( \frac{10.15 \mu \text{m}}{3.25 \mu \text{m}} \bigg) \cdot (3.775 V - 2 V) \bigg) \cdot 220 V \bigg| \\ \end{aligned}
$$

### **15) Stromeintritt in den Drain-Anschluss des MOSFET bei Sättigung**

$$
\boldsymbol{\kappa} \boxed{\mathrm{i_{ds}} = \frac{1}{2} \cdot \mathrm{k'}_\mathrm{n} \cdot \left( \frac{\mathrm{W_c}}{\mathrm{L}} \right) \cdot \left( \mathrm{V_{ov}} \right)^2}
$$

$$
\texttt{ex} \Bigg[4.724903 \text{mA} = \frac{1}{2} \cdot 0.2 \text{A}/\text{V}^{\text{2}} \cdot \left( \frac{10.15 \mu \text{m}}{3.25 \mu \text{m}} \right) \cdot (0.123 \text{V})^2
$$

### **16) Teststrom des Transistorverstärkers**

$$
\kappa\bigg|\mathbf{i_x}=\frac{V_x}{R_{in}}
$$

$$
\boxed{\text{ex}}{89.701\text{mA} = \frac{27\text{V}}{0.301\text{k}\Omega}}
$$

## **17) Transkonduktanzparameter des MOS-Transistors**

$$
\kappa\!\left[K_{\rm n}=\frac{i_{\rm d}}{(V_{\rm ox}-V_{\rm t})\cdot V_{\rm gs}}\right]
$$

$$
\boxed{\text{ex}}{2.951843 \text{mA}/\text{V}^2 = \frac{17.5 \text{mA}}{(3.775 \text{V}-2 \text{V}) \cdot 3.34 \text{V}}}
$$

**[Rechner öffnen](https://www.calculatoratoz.com/de/test-current-of-transistor-amplifier-calculator/Calc-15075)** 

**[Rechner öffnen](https://www.calculatoratoz.com/de/transconductance-parameter-of-mos-transistor-calculator/Calc-20530)** 

**[Rechner öffnen](https://www.calculatoratoz.com/de/current-entering-drain-terminal-of-mosfet-at-saturation-calculator/Calc-4632)** 

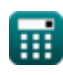

*Transistor Amplifier Characteristics Formulas...* 6/10

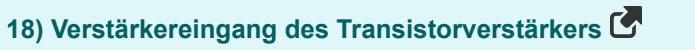

$$
\begin{aligned} \mathbf{\hat{z}}\left[\mathrm{V_{ip}}=\mathrm{R_{in}}\cdot\mathrm{i_{in}}\right] \\\\ \mathbf{ex}\left[0.1505\mathrm{V}=0.301\mathrm{k}\Omega\cdot0.5\mathrm{mA}\right] \end{aligned} \qquad \qquad \begin{aligned} \textbf{Rechner\;offnen}\, \mathbf{C} \end{aligned}
$$

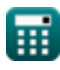

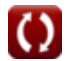

# **Verwendete Variablen**

- **Adc** Gleichstromverstärkung
- **Cox** Oxidkapazität *(Farad pro Quadratmeter)*
- **gmp** MOSFET-Primärtranskonduktanz *(Millisiemens)*
- **i<sup>b</sup>** Basisstrom *(Milliampere)*
- **i<sup>c</sup>** Kollektorstrom *(Milliampere)*
- **i<sup>d</sup>** Stromverbrauch *(Milliampere)*
- **ids** Sättigungsstrom *(Milliampere)*
- **i in** Eingangsstrom *(Milliampere)*
- **i<sup>o</sup>** Ausgangsstrom *(Milliampere)*
- **ise** Signalstrom im Emitter *(Milliampere)*
- **i<sup>x</sup>** Teststrom *(Milliampere)*
- **k'<sup>n</sup>** Transkonduktanzparameter verarbeiten *(Ampere pro Quadratvolt)*
- **K<sup>n</sup>** Transkonduktanzparameter *(Milliampere pro Quadratvolt)*
- **L** Länge des Kanals *(Mikrometer)*
- **R<sup>d</sup>** Abflusswiderstand *(Kiloohm)*
- **R<sup>e</sup>** Emitterwiderstand *(Kiloohm)*
- **Rfi** Endlicher Eingangswiderstand *(Kiloohm)*
- **Rin** Eingangswiderstand *(Kiloohm)*
- **Rout** Endlicher Ausgangswiderstand *(Kiloohm)*
- **Rsig** Signalwiderstand *(Kiloohm)*
- **V<sup>d</sup>** Gesamte momentane Entladespannung *(Volt)*
- **Vds** Sättigungsspannung zwischen Drain und Source *(Volt)*
- **Vfc** Grundkomponentenspannung *(Volt)*
- **Vgs** Spannung zwischen Gate und Source *(Volt)*

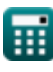

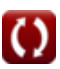

*Transistor Amplifier Characteristics Formulas...* 8/10

- **Vip** Verstärkereingang *(Volt)*
- **Vov** Effektive Spannung *(Volt)*
- **Vox** Spannung über Oxid *(Volt)*
- **Vsig** Kleine Signalspannung *(Volt)*
- **V<sup>t</sup>** Grenzspannung *(Volt)*
- **V<sup>x</sup>** Prüfspannung *(Volt)*
- **W<sup>c</sup>** Breite des Kanals *(Mikrometer)*
- **μ<sup>e</sup>** Mobilität des Elektrons *(Quadratmeter pro Volt pro Sekunde)*

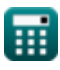

# **Konstanten, Funktionen, verwendete Messungen**

- Funktion: **sqrt**, sqrt(Number) *Square root function*
- Messung: **Länge** in Mikrometer (μm) *Länge Einheitenumrechnung*
- Messung: **Elektrischer Strom** in Milliampere (mA) *Elektrischer Strom Einheitenumrechnung*
- Messung: **Elektrischer Widerstand** in Kiloohm (kΩ) *Elektrischer Widerstand Einheitenumrechnung*
- Messung: **Elektrisches Potenzial** in Volt (V) *Elektrisches Potenzial Einheitenumrechnung*
- Messung: **Mobilität** in Quadratmeter pro Volt pro Sekunde (m²/V\*s) *Mobilität Einheitenumrechnung*
- Messung: **Oxidkapazität pro Flächeneinheit** in Farad pro Quadratmeter (F/m²) *Oxidkapazität pro Flächeneinheit Einheitenumrechnung*
- Messung: **Steilheit** in Millisiemens (mS) *Steilheit Einheitenumrechnung*
- Messung: **Steilheitsparameter** in Ampere pro Quadratvolt (A/V²), Milliampere pro Quadratvolt (mA/V²)

*Steilheitsparameter Einheitenumrechnung*

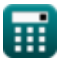

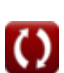

*Transistor Amplifier Characteristics Formulas...* 10/10

# **Überprüfen Sie andere Formellisten**

- **Gängige Bühnenverstärker gewinnen Mehrstufige Transistorverstärker Formeln**
- **CV-Aktionen gängiger Bühnenverstärker Formeln**
- **Formeln**
- **Eigenschaften des Transistorverstärkers Formeln**

Fühlen Sie sich frei, dieses Dokument mit Ihren Freunden zu **TFILFN!** 

## **PDF Verfügbar in**

[English](https://www.calculatoratoz.com/PDF/Nodes/2481/Transistor-amplifier-characteristics-Formulas_en.PDF) [Spanish](https://www.calculatoratoz.com/PDF/Nodes/2481/Transistor-amplifier-characteristics-Formulas_es.PDF) [French](https://www.calculatoratoz.com/PDF/Nodes/2481/Transistor-amplifier-characteristics-Formulas_fr.PDF) [German](https://www.calculatoratoz.com/PDF/Nodes/2481/Transistor-amplifier-characteristics-Formulas_de.PDF) [Russian](https://www.calculatoratoz.com/PDF/Nodes/2481/Transistor-amplifier-characteristics-Formulas_ru.PDF) [Italian](https://www.calculatoratoz.com/PDF/Nodes/2481/Transistor-amplifier-characteristics-Formulas_it.PDF) [Portuguese](https://www.calculatoratoz.com/PDF/Nodes/2481/Transistor-amplifier-characteristics-Formulas_pt.PDF) [Polish](https://www.calculatoratoz.com/PDF/Nodes/2481/Transistor-amplifier-characteristics-Formulas_pl.PDF) [Dutch](https://www.calculatoratoz.com/PDF/Nodes/2481/Transistor-amplifier-characteristics-Formulas_nl.PDF)

*12/17/2023 | 2:00:11 PM UTC [Bitte hinterlassen Sie hier Ihr Rückkoppelung...](https://docs.google.com/forms/d/e/1FAIpQLSf4b4wDgl-KBPJGChMJCxFlqrHvFdmw4Z8WHDP7MoWEdk8QOw/viewform?usp=pp_url&entry.1491156970=Eigenschaften%20des%20Transistorverst%C3%A4rkers%20Formeln)*

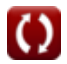